## **Przetwarzanie dokumentów XML i zaawansowane techniki WWW** "Wprowadzenie do walidacji dokumentów XML przez DTD (Document Type Definition)" *(Zajęcia 03 14.03.2016 r.)*

Poza umiejętnością przygotowania optymalnej struktury plików XML, ważne jest aby poznać techniki walidacji tych plików, tzn. czy dany plik XML jest zgodny z założonym lub określonym wzorcem lub spełnia określone warunki.

## **1) Walidacja przez DTD (Document Type Definition)**

Jedną z metod jest tzw. walidacja przez DTD - Document Type Definition (Definicja Typu Dokumentu) dzięki której można określić strukturę pliku XML oraz jakie elementy w danym pliku XML mogą wystąpić. W definicji DTD występują deklaracje elementów oraz adrybutów tych elementów wraz z zdefiniowaniem hierarchi wystąpień oraz ich ilości. Deklaracja elementu wygląda następująco:

**<!ELEMENT nazwa ( element\_zagniezdzony\_1, ... , element\_zagniezdzony\_n) >**

Dodatkowo dla każdego elementu zagnieżdzonego można określić ilość wystąpień tych elementów w następujący sposób:

- **\* występuje zero lub wiecej razy,**
- **+ występuje jeden lub wiecej razy (jedno wystąpienie obowiązkowe),**
- **? występuje zero lub jeden raz.**

przykład:

```
<ELEMENT biblioteka (ksiazka*) >
```
w elemencie **biblioteka** może wystąpić dowolną liczbę razu (od 0 - n) element zagnieżdzony **ksiazka**. Idąc dalej możemy zdefiniować jakie elementy zagnieżdzone wystąpią w elemencie **ksiazka**:

**<!ELEMENT ksiazka (autor+, tytul, wydawca, rok) >**

w tym przypadku element **autor** musi wsytapic 1-raz lub więcej.

Stwórzmy teraz definicje dla tych elementów zagnieżdzonych:

```
<!ELEMENT autor (#PCDATA) >
<!ELEMENT tytul (#PCDATA) >
<!ELEMENT wydawca (#PCDATA) >
<!ELEMENT rok (#PCDATA) >
```
w tym przypadku definiujemy już tylko elementy tekstowe nieposiadające dalszych zagnieżdzeń. W przypadku definicji typu dokumentu nie możemy określić jakiego rodzaju dane mogą wystapić w danym elemencie. Jedyna co można podać to że będą to dane typu "**PCDATA**" czyli dane komputerowe.

Poza określeniem typów elementów można zcharakteryzować również występowanie atrybutów przez deklarację:

**<!ATTLIST nazwa\_elementu atrybut\_1 type atrybut\_2 type …. atybut\_n type >**

Zmodyfikujmy zatem strukturę lementu książka tak aby zawierała atrybuty:

**<ksiazka id="A01" regal="F" >**

zatem deklaracja atryputów powinna wyglądać następująco:

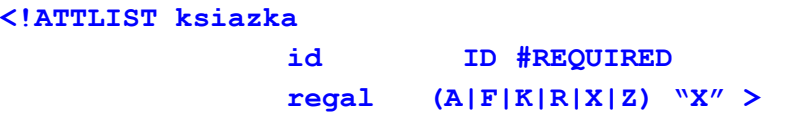

gdzie słowo kluczowe **ID**oznacza niepowtarzalność wartości atrybutu natomiast **#REQUIRED**wymaga jego wsystąpienia. Natomiast określenie w nazwiasie okrągłym **(A|F|K|R|X|Z) "X"**oznacza możliwe do wsytąpienie wartości atrybutu **regal**lub gdy nie jest podany to domyslnie uzyty zostanie atrybut **"X"**.

Definicję typu dokumentu możemy określić bezpośrednio za prologiem lub w osobnym pliku. W pierwszym przypadku należy bezpośrednio za prologiem dopisać:

```
<!DOCTYPE nazwa_elementu _glownego [
    //// deklaracja DTD
]>
```
lub w przypadku deklaracji w osobnym pliku:

**<!DOCTYPE nazwa\_elementu \_glownego SYSTEM "plik.dtd" >**

gdzie **"plik.dtd**", zawiera deklaracje DTD. W tym przypadku do prolog powinien zawierać atrybut określający istnienie dodatkowego pliku:

**<?xml version="1.0" encoding="utf8" standalone="no"?>**

Walidacji pliku xml można dokonać wykorzystując parsery. Natomiast do testowania można użyć polecenia w systemie Linux:

**> xmllint noout valid file.xml**

Kompletny przykład:

Plik: biblioteka.xml

```
<?xml version="1.0" encoding="utf8" standalone="no" ?>
<!DOCTYPE nazwa_elementu _glownego SYSTEM "biblioteka.dtd" >
<biblioteka>
     <ksiazka>
          <autor>D. Perkins</autor>
          <tytul>Wstep do fizyki wysokich energii</tytul>
          <wydawca>PWN</wydawca>
          <rok>1973</rok>
     </ksiazka>
</biblioteka>
```
Plik: biblioteka.dtd

```
<ELEMENT biblioteka (ksiazka*) >
<!ELEMENT ksiazka (autor+, tytul, wydawca, rok) >
<!ELEMENT autor (#PCDATA) >
<!ELEMENT tytul (#PCDATA) >
<!ELEMENT wydawca (#PCDATA) >
<!ELEMENT rok (#PCDATA) >
```
## **Zadanie 1:**

*Proszę dla przygotowanego na poprzednich zajęciach pliku XML utworzyć plik DTD z definicjalmi typu elementów.*